, tushu007.com

## <<计算机网络管理案例教程>>

 $<<$   $>>$ 

- 13 ISBN 9787302239635
- 10 ISBN 7302239630

出版时间:2010-11

页数:351

PDF

更多资源请访问:http://www.tushu007.com

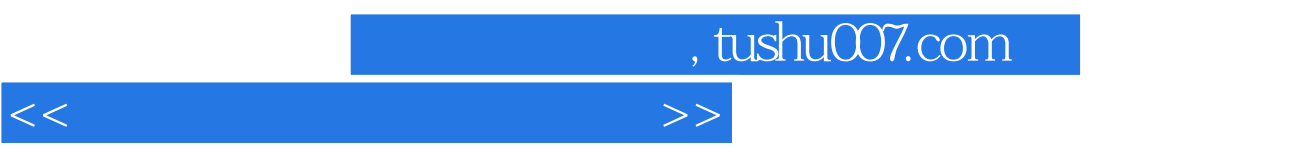

 $21$ 

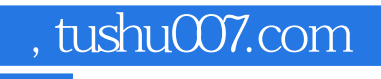

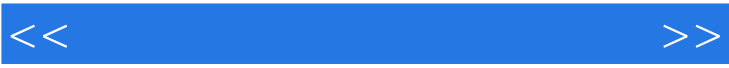

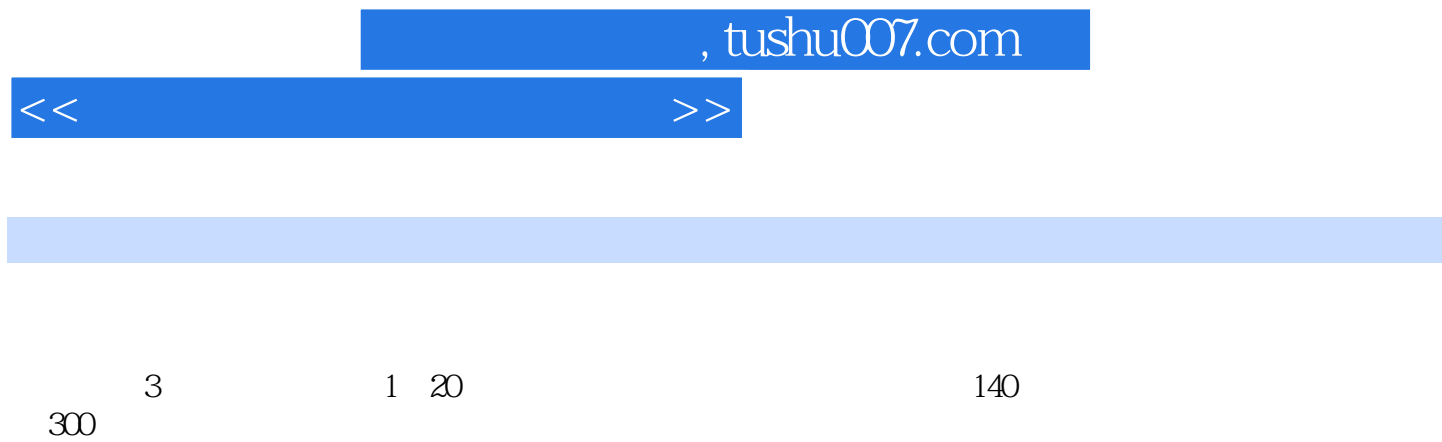

(3) BASIC 1250

 $\mu$ 

 $\approx$  5000

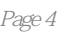

## <<计算机网络管理案例教程>>

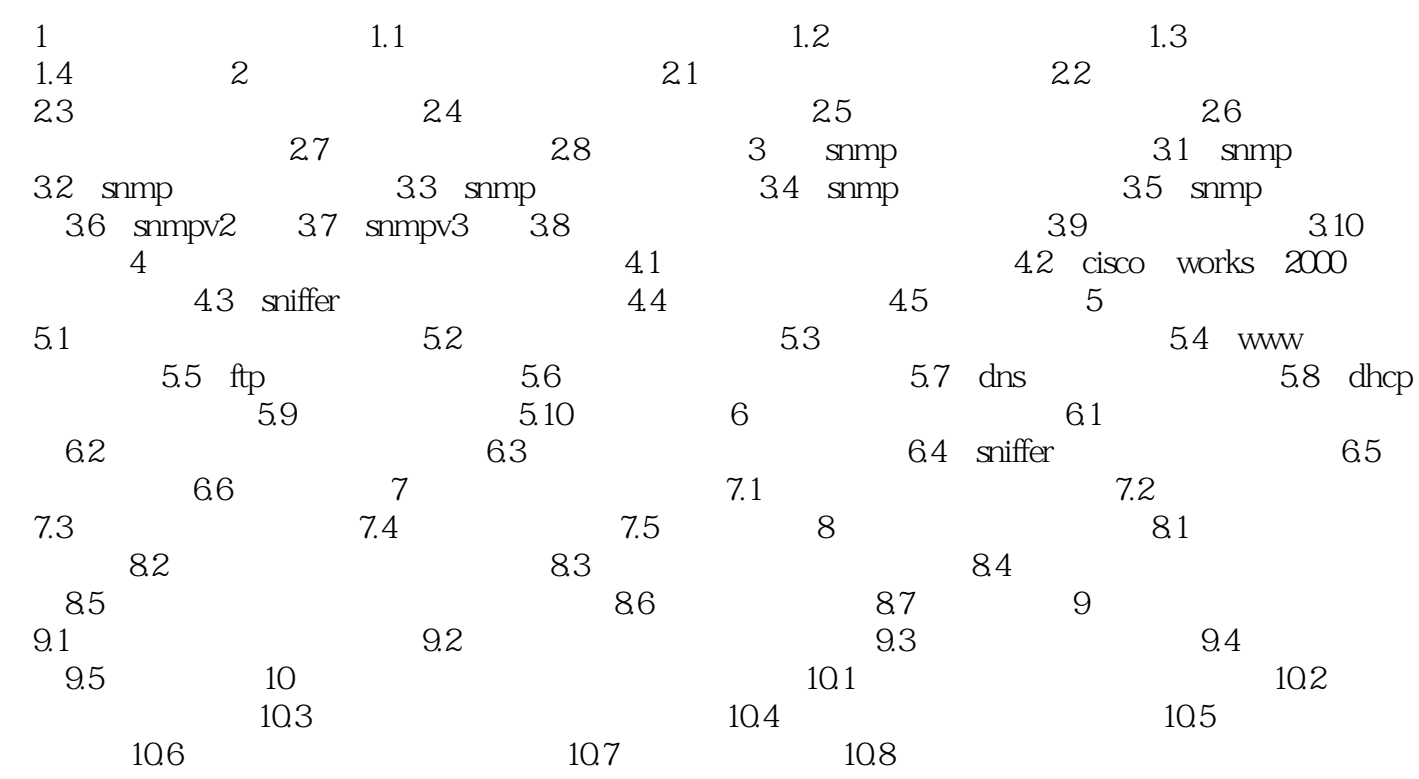

, tushu007.com

## <<计算机网络管理案例教程>>

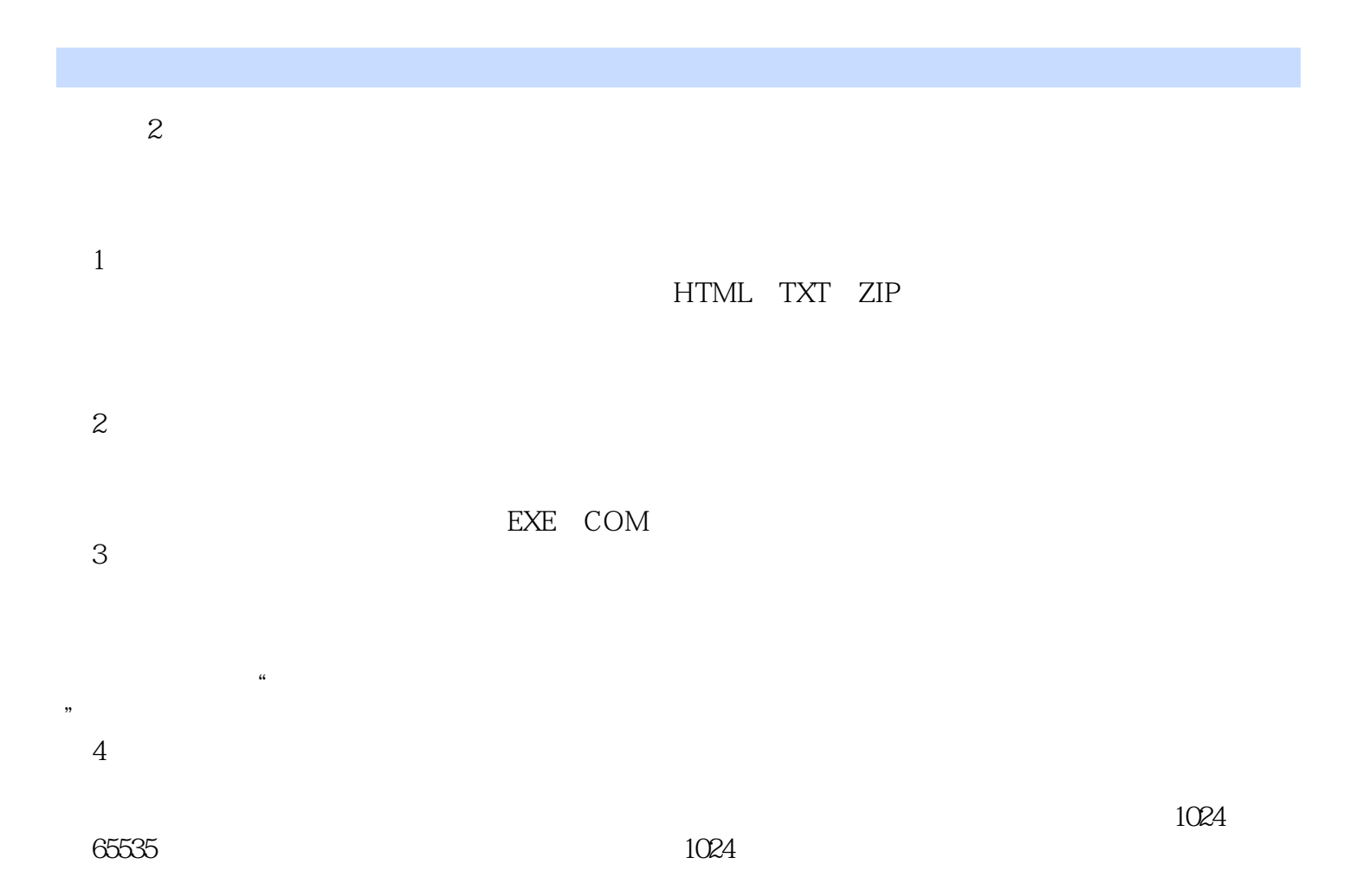

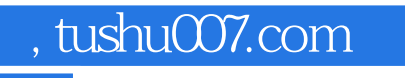

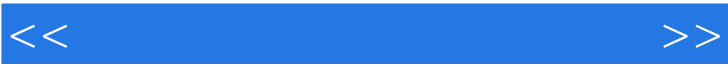

 $\frac{1}{\sqrt{N}}$ 

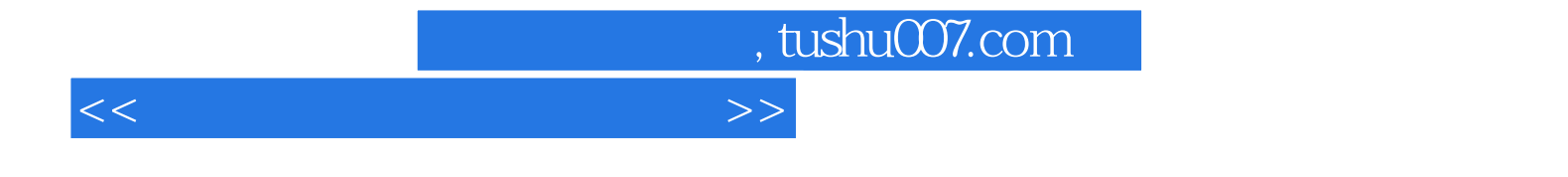

本站所提供下载的PDF图书仅提供预览和简介,请支持正版图书。

更多资源请访问:http://www.tushu007.com